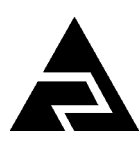

 Закрытое акционерное общество «Научно-производственное предприятие «Автоматика»

Утвержден АВДП.414332.001.05 РП-ЛУ

Код ОКПД 2 26.51.53.120 Код ТН ВЭД ЕАЭС 9027 80 110 0

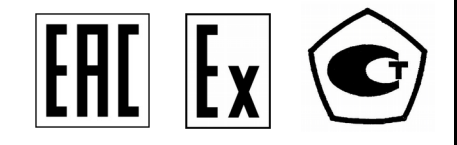

# **рН - метр промышленный рН – 4101**

Коммуникационный интерфейс. Руководство по применению

АВДП.414332.001.05 РП

г. Владимир

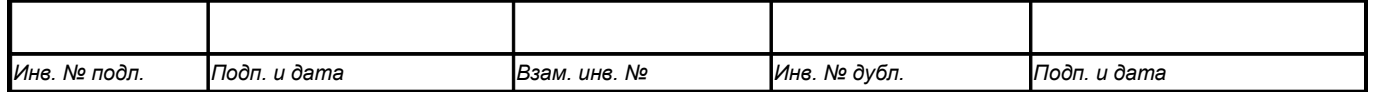

*Версия документа: 02 Редакция от 23.03.2022 () Файл: ph-4101\_РП.v02r07.220323.odt*

## **ОГЛАВЛЕНИЕ**

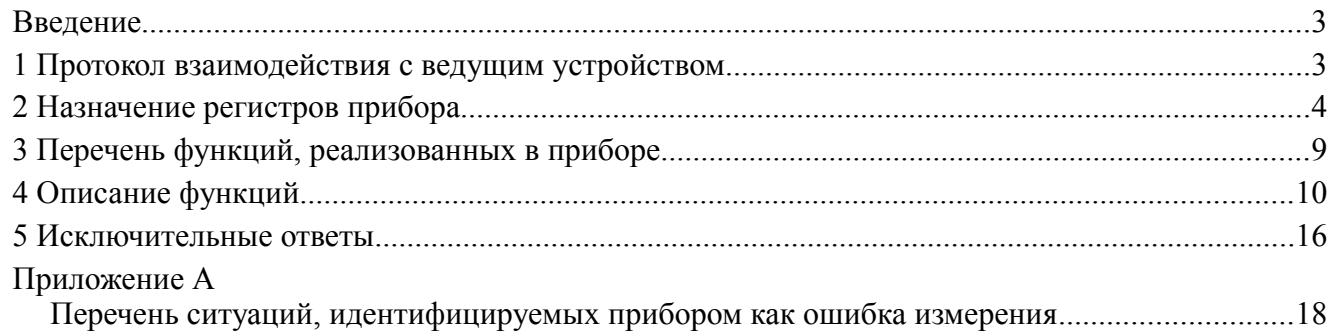

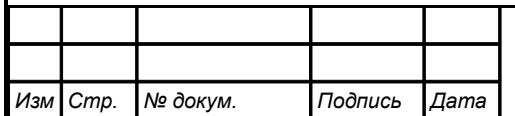

#### **Введение**

*Стр.*

Настоящее руководство по эксплуатации предназначено для изучения устройства и обеспечения правильной эксплуатации pH-метра с интерфейсом RS-485 типа pH-4101 (далее pH-4101, прибор) при использовании обмена данными по последовательному интерфейсу. Перед работой необходимо ознакомиться с руководством по эксплуатации, а также с протоколом Modbus фирмы Modicon «Modbus application protocol specification V1.1a» [\(http://www.modbus.org,](http://www.modbus.org/) [www.modicon.com/openmbus\)](http://www.modicon.com/openmbus).

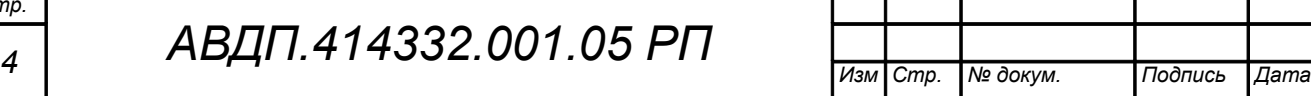

#### 1 Протокол взаимодействия с ведущим устройством

1.1 Протокол взаимодействия прибора (далее ВЕДОМЫЙ) и мастера сети (далее ВЕДУЩИЙ) регламентирует процедуры обмена информацией на физическом и канальном уровнях.

Прибор реализует необходимую часть функций протокола Modbus RTU с учетом специфики прибора, которая описана в данном документе.

1.2 Прибор, подключаемый к локальной сети, называется узлом сети и имеет адрес (от 1 до 247).

Приборы в сети пассивны, любой обмен данными инициируется мастером сети (ВЕДУЩИМ). Мастером выступает компьютер или контроллер. Мастер передает приборам настроечные параметры, команды управления и считывает текущие данные.

1.3 Скорость обмена данными может выбираться из ряда (1200, 2400, 4800, 9600, 19200, 38400, 57600, 115200) бит в секунду. Выбор скорости передачи может осуществляться путем формирования ВЕДУЩИМ специальной команды или с передней панели прибора в режиме его программирования.

1.4 Обмен данными ведется посылками из нескольких байт. Формат байта соответствует формату UART и приведен ниже:

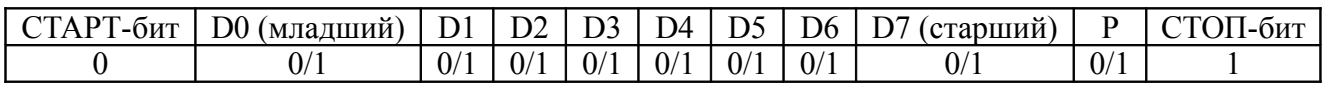

Бит «Р» представляет собой бит дополнения до чётности (нечётности) или стоп-бит в зависимости от конфигурации коммуникационного порта. Длина посылки составляет 11 бит.

1.5 Время между окончанием приема посылки от ВЕДУЩЕГО и началом вылачи ВЕЛОМЫМ ответа не лолжно превышать 100 мс (тайм-аут).

ВЕДУЩИЙ не должен передавать запрос ни в один из подключенных к локальной сети приборов (а не только в данный прибор) до тех пор, пока не получен ответ на предыдущий запрос (кроме широковещательного) или пока не истек тайм-аут. Следующий запрос ВЕДОМОГО после широковещательного может быть передан не ранее чем через 100 мс после его завершения.

1.6 Если при приеме информации от ВЕДУЩЕГО произошла ошибка приёма стоп-бита или CRC-кода, запрос игнорируется и ответ не формируется. Логика работы прибора реинициализирует процедуру приёма очередной посыл-KИ.

1.7 Ни одно сообщение, отправляемое в адрес прибора, не может быть длиннее 255 байт, включая адрес узла и CRC-код. Сообщения большей длины игнорируются прибором и ответ не формируется.

1.8 Если запрос успешно принят, но прибор по каким-либо причинам не может выполнить команду, предписываемую этим запросом, формируется исключительный ответ (смотри п. 5).

1.9 Для вычисления циклического избыточного контрольного кода (CRCкода) используется алгоритм, рекомендованный фирмой MODICON.

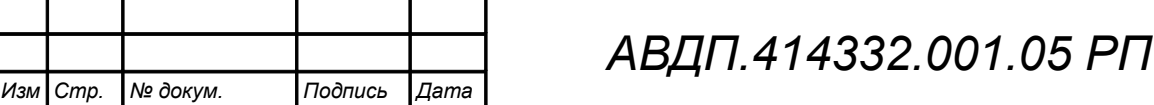

#### **2 Назначение регистров прибора**

2.1 Прибор поддерживает следующие параметры интерфейса:

– скорость обмена данными:

(1200, 2400, 4800, 9600, 19200, 38400, 57600, 115200) бит/с; – контроль чётности, нечётности или отсутствие контроля;

- адрес устройства в сети от 1 до 247;
- максимальная длина посылки ModBus 255 байт.

2.2 При выпуске из производства установлены следующие параметры интерфейса:

- скорость обмена 9,6 Кбит/с;
- контроль чётности отключён;
- количество стоп-битов 2;
- адрес прибора равен 1.

2.3 Область регистровой памяти, предназначенная для чтения и записи информации, включает в себя 210 регистров, включая зарезервированные для модернизации прибора регистры [\(Таблица 1\)](#page-6-0). Для чтения доступны все эти регистры (кроме зарезервированных), а для записи только их часть.

[Таблица 1](#page-6-0) содержит следующие обозначения:

**r** – регистр доступен только для чтения;

**r/wX** – регистр доступен для чтения, а запись в данный регистр разрешена при условии, что бит «X» в регистре 0006h установлен в «1» (установка этих битов возможна только с пульта прибора, а сброс — как с пульта, так и по сети);

**h** – символ, стоящий в конце цифровых выражений, означает шестнадцатеричный формат отображения представленных величин.

Результат измерения pH, результат измерения температуры, минимальный и максимальный пороги pH, а также значения настроечных параметров представлены четырёхбайтовыми числами в формате float4 (Float Single Format по IEEE-754), размещёнными в регистрах по принципу big-Endian (старший первый). Например, измеренная прибором температура 7.63°С = 40F428F6h, представлена как 40F4h в регистре 00CAh и 28F6h в регистре 00CBh.

**f2** – регистр содержит флоат значение, доступное для записи только по функции 16 два регистра одновременно. При попытке записи одновременно с другими регистрами будет получен исключительный ответ.

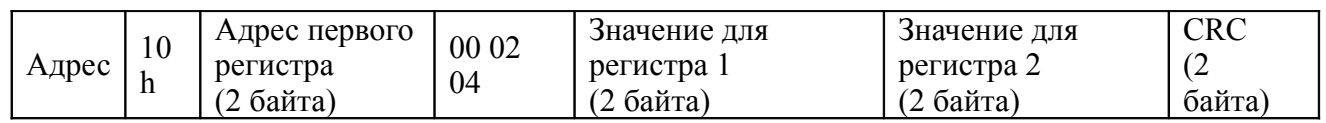

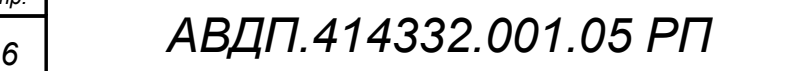

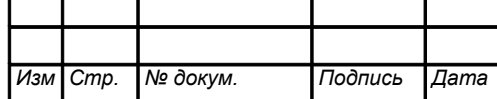

*Стр.*

<span id="page-6-0"></span>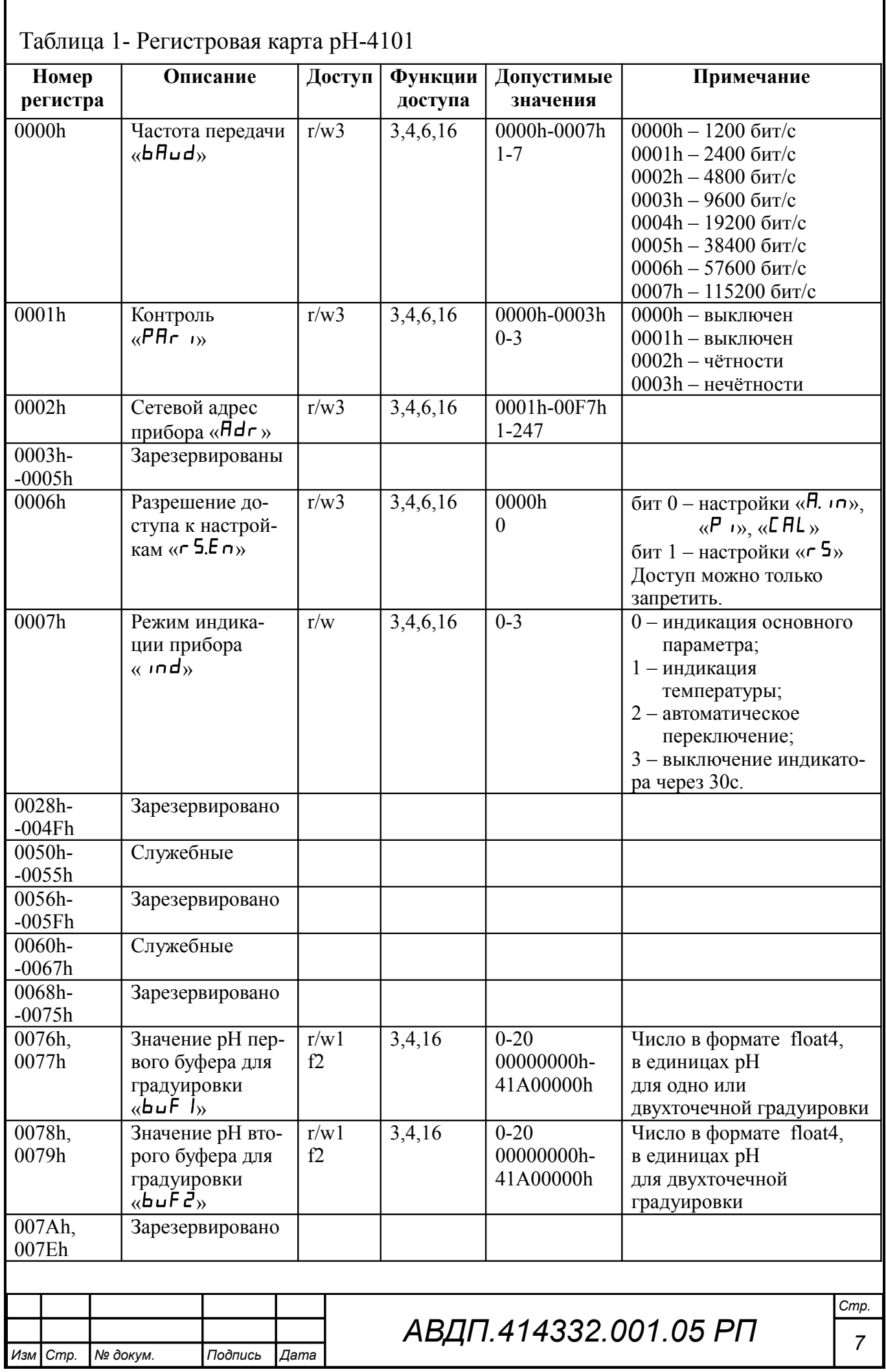

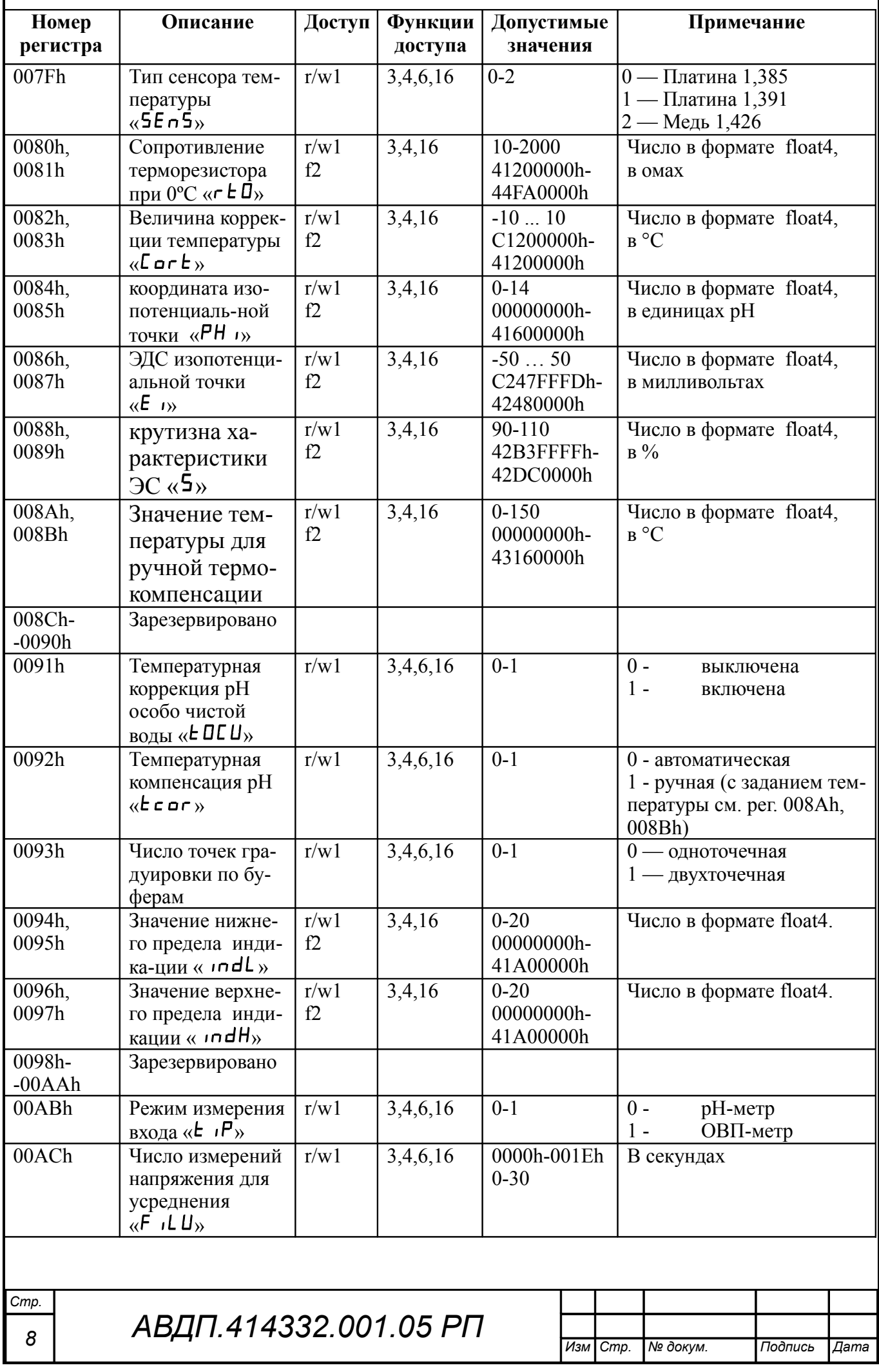

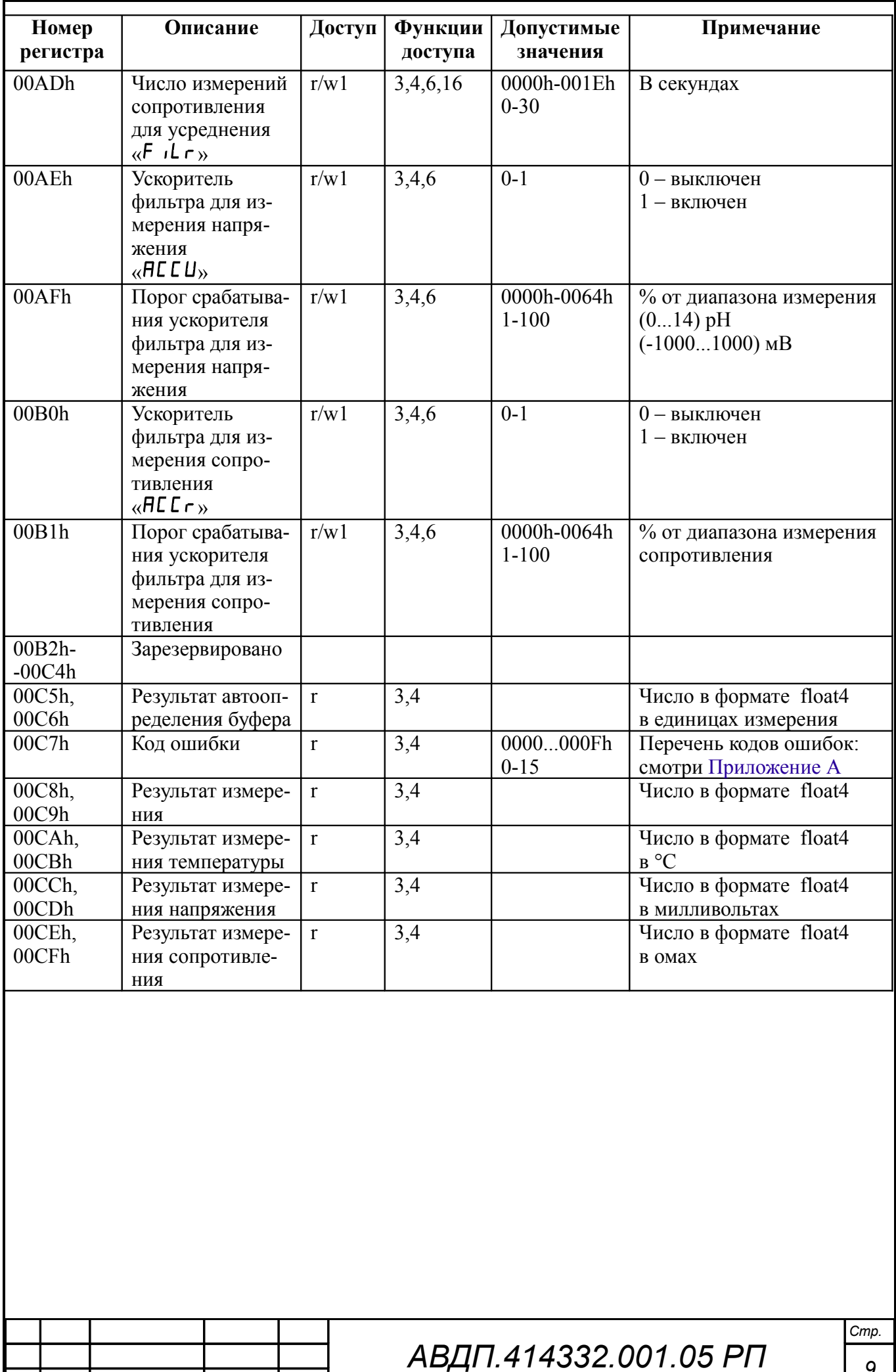

*Изм Стр. № докум. Подпись Дата*

#### **3 Перечень функций, реализованных в приборе**

В приборе реализованы [\(Таблица 2\)](#page-9-0) 8 функций и 14 подфункций функции «Диагностика».

<span id="page-9-0"></span>Таблица 2

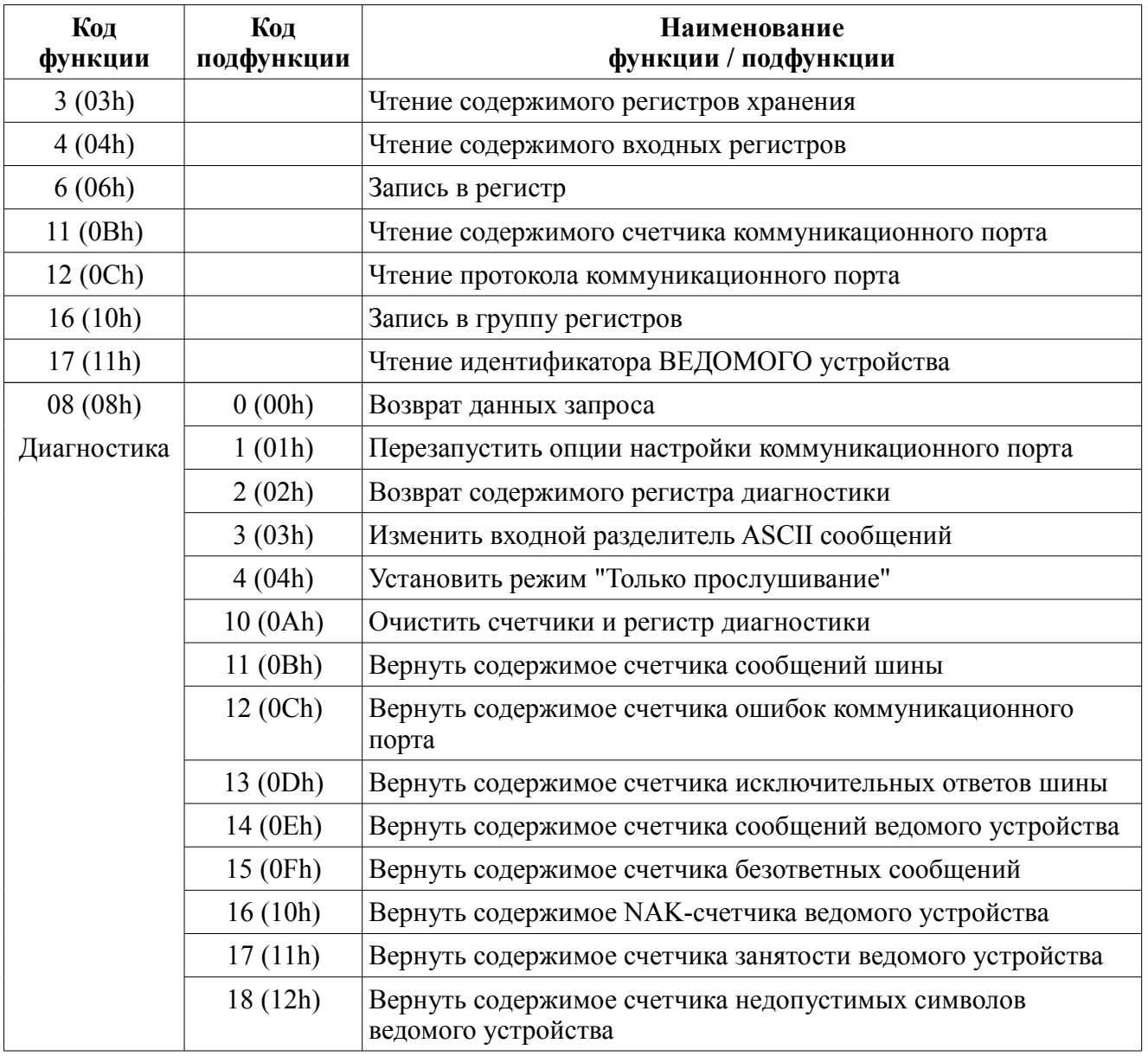

*1) функции 6 и 16 поддерживают широковещательную запись (адрес 0), что можно использовать для групповой смены параметров обмена (скорость, паритет) через интерфейс, а также индивидуальной смены адреса (команды групповой смены адреса игнорируются).*

*2) при широковещательной записи ответ в соответствии со стандартом не формируется. При записи с конкретным указанным адресом прибора в случае модификации адреса, скорости или паритета ответ формируется со старыми параметрами (т.е. со старым адресом, на старой скорости и со старым признаком паритета), а весь последующий обмен должен осуществляться уже с новыми параметрами.*

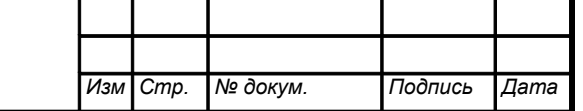

*<sup>10</sup> АВДП.414332.001.05 РП*

#### **4 Описание функций**

4.1 Общие положения.

Передача содержимого регистров и полей, занимающих более одного байта, начинается со старшего байта. В таких полях указано количество байт (в скобках).

Передача чисел в формате float4 (4 байта), размещённых в двух регистрах, начинается со старшего регистра.

CRC — это двухбайтовый циклический избыточный контрольный код.

4.2 **Функция 3 (03h).** «Чтение содержимого регистров хранения».

*Запрос:*

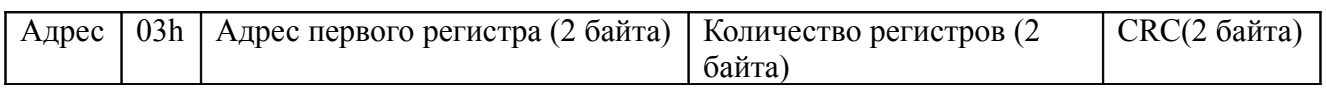

*Ответ:*

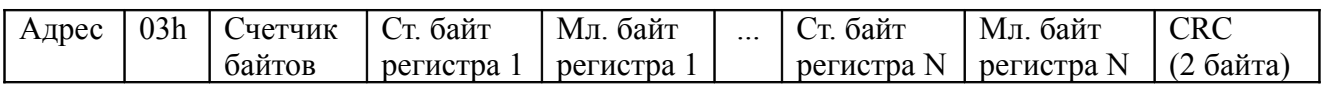

 *1) зарезервированные регистры недоступны;*

*2) в SCADAсистеме TraceMode чтение регистров осуществляется каналами подтипа Modbus с дополнением к подтипу RoutWord(3) для чтения отдельных регистров или RoutFloat(3) для чтения пар регистров со значением в формате float4. Для дополнения RoutWord(3) нужно задавать количество запрашиваемых значений*  $Q = I$ *, а для дополнения RoutFloat(3) -*  $Q = 2$ *.* 

4.3 **Функция 4 (04h).** «Чтение содержимого входных регистров».

В pH-4101 данная функция полностью идентична функции 3 (03h), и все регистры доступны через обе функции.

#### 4.4 **Функция 6 (06h).** «Запись в регистр хранения».

*Запрос:*

 $\vert$  Адрес  $\vert$  06h  $\vert$  Адрес регистра (2 байта)  $\vert$  Значение (2 байта)  $\vert$  CRC (2 байта)

*Ответ:*

Адрес | 06h | Адрес регистра (2 байта) | Значение (2 байта) | CRC (2 байта)

Ответная посылка является эхом запроса.

4.5 **Функция 11 (000Bh).** «Выборка содержимого счетчика коммуникационного порта».

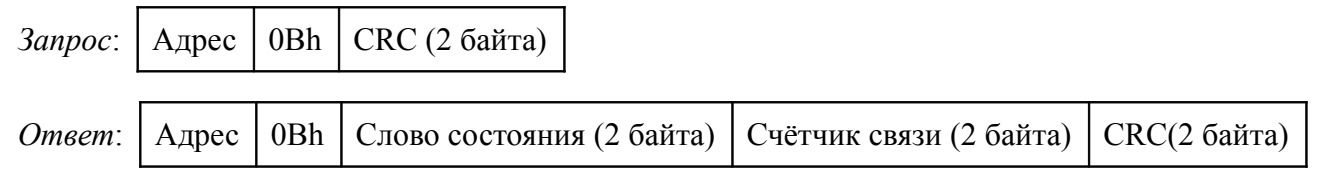

Нормальный ответ содержит слово состояния и содержимое счетчика связи ведомого устройства. Слово состояния будет содержать все единицы (FFFFh),

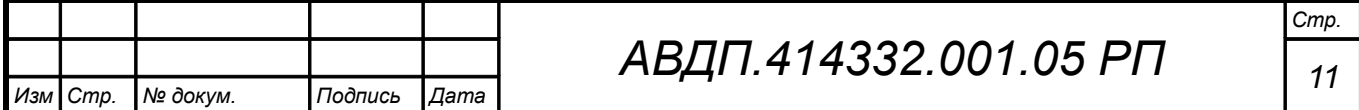

если переданная команда не подверглась изменениям и получена ведомым устройством. В противном случае слово состояния будет содержать одни нули.

### 4.6 **Функция 12 (000Ch).** «Выборка протокола коммуникационного порта».

*Запрос:*

#### Адрес  $\vert$  OCh  $\vert$  CRC (2 байта)

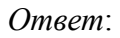

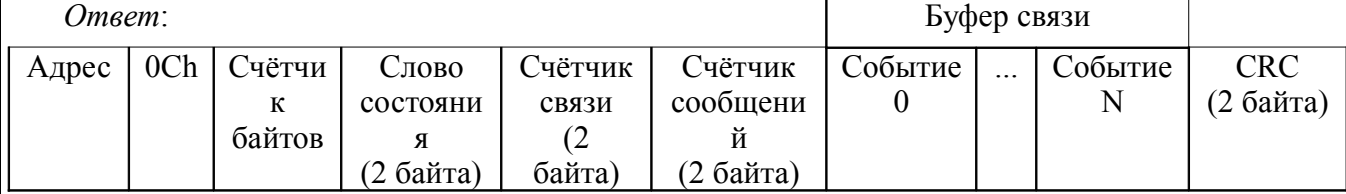

Поле содержимого буфера последовательной связи может иметь объём от 0 до 64 байт (событий).

#### 4.7 **Функция 16 (10h).** «Запись в группу регистров хранения».

*Запрос:*

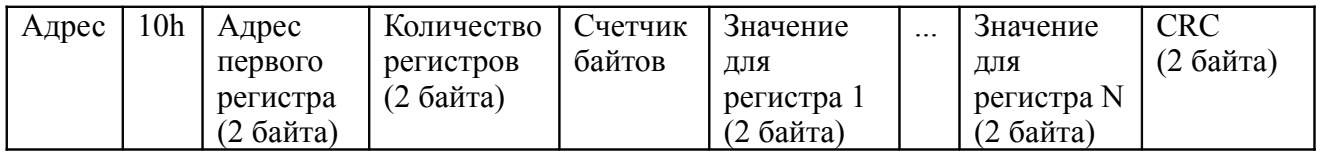

Содержимое поля «Счетчик байтов» равно содержимому поля «Количество регистров» (N), умноженному на 2.

*Ответ:*

Адрес | 10h | Адрес первого регистра | Количество регистров | CRC (2 байта)

*В SCADAсистеме TraceMode запись регистров осуществляется каналами подтипа Modbus с дополнением к подтипу W Word(6) для записи отдельных регистров или W Float(16) для записи пар регистров со значением в формате float4. Для дополнения W Word(6) нужно задавать количество запрашиваемых значений Q=1, а для дополнения W Float(16) — Q=2.*

#### 4.8 **Функция 17 (11h).** «Чтение идентификатора ВЕДОМОГО устройства».

*Запрос:*

Адрес | 11h | CRC (2 байта)

*Ответ:*

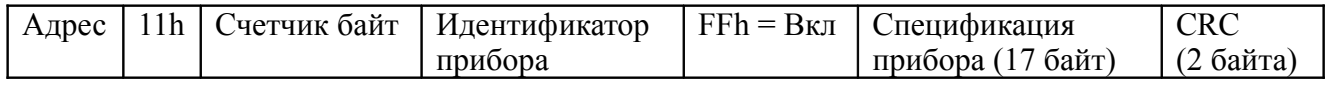

Идентификатор 15h присвоен прибору предприятием-изготовителем.

Поле «Спецификация прибора» содержит наименование и номер версии прибора текстом в символах ASCII (КОИ-8).

Возможный вариант ответа:

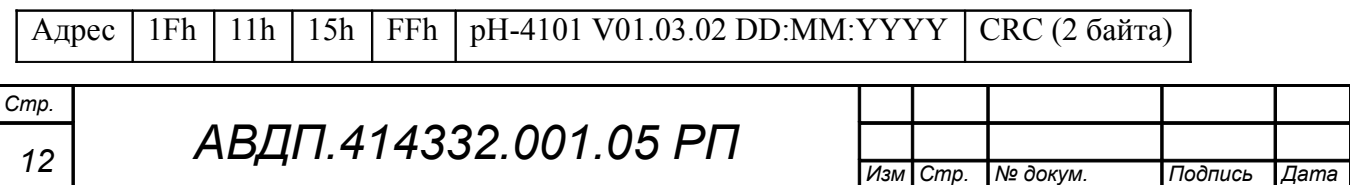

#### DD:MM:YYYY — день, месяц и год компиляции ПО.

## **4.9 Диагностическая функция 8 (08h).**

## 4.9.1 **Подфункция 0 (0000h).** «Возврат данных запроса».

*Запрос:*

 $A_{\text{A}}$ рес | 08h | 00h | 00h | Старший байт данных | Младший байт данных | CRC (2 байта)

Нормальный ответ должен быть эхом запроса:

Адрес | 08h | 00h | 00h | Старший байт данных | Младший байт данных | СRC (2 байта)

4.9.2 **Подфункция 1 (0001h).** «Перезапустить опции настройки коммуникационного порта».

*Запрос:*

Адрес 08h 00h 01h 00h или FFh 00h CRC (2 байта)

По этому запросу ВЕДОМОЕ устройство переводится в режим ONLINE, и формирует следующий ответ:

Адрес | 08h | 00h | 01h | 00h или FFh (эхо запроса) | 00h | CRC (2 байта)

Если до получения этого запроса ВЕДОМОЕ устройство находилось в режиме «Только прослушивание», то ответ не формируется.

4.9.3 **Подфункция 2 (0002h).** « Вернуть содержимое регистра диагностики».

*Запрос:*

Адрес 08h 00h 02h 00h 00h CRC (2 байта)

*Ответ:*

Адрес | 08h | 00h | 02h | Регистр диагностики (2 байта) | CRC (2 байта)

Назначение битов 16-разрядного регистра диагностики:

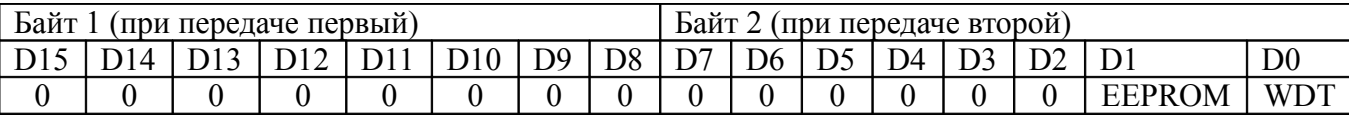

Бит WDT = 1 сигнализирует о факте срабатывания сторожевого таймера (*в текущей версии прибора установка данного бита не реализована*).

Бит EEPROM = 1 сигнализирует о факте изменения содержимого EEPROM с пульта прибора (*в текущей версии прибора установка данного бита не реализована*).

Первым передается старший байт (00h).

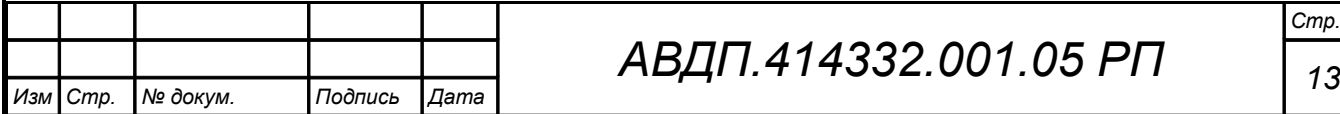

После передачи ответа биты WDT и EEPROM в регистре диагностики сбрасываются (=0) .

4.9.4 **Подфункция 3 (0003h).** «Изменить разделитель ASCII сообщения».

*Запрос:*

Адрес | 08h | 00h | 03h | Символ | 00h | CRC (2 байта)

Нормальный ответ должен быть эхом запроса:

Адрес | 08h | 00h | 03h | Символ | 00h | CRC (2 байта) |

4.9.5 **Подфункция 4 (0004h).** «Установить режим «Только прослушивание».

*Запрос:*

Адрес | 08h | 00h | 04h | 00h | 00h | CRC (2 байта) |

После приема этого запроса ВЕДОМОЕ устройство переводится в режим «Только прослушивание», ответ на этот запрос не посылается, дальнейшая реакция на запросы ВЕДУЩЕГО не производится до получения запроса ВЕДУЩЕГО диагностической функции 08h с подфункцией 0001h «Перезапустить опции настройки коммуникационного порта».

4.9.6 **Подфункция 10 (000Аh).** «Очистить счетчики и регистр диагностики».

*Запрос:*

Адрес 08h 00h 0Ah 00h 00h CRC (2 байта)

После приема этого запроса ВЕДОМОЕ устройство очищает все счётчики и регистр диагностики и формирует ответ. Нормальный ответ должен быть эхом запроса:

| Адрес | 08h | 00h | 0Ah | 00h | 00h | CRC (2 байта) |

*Очистка счётчиков происходит после отправки ответа.*

4.9.7 **Подфункция 11 (000Bh).** «Вернуть содержимое счетчика сообщений шины».

*Запрос:*

*Стр.*

**Адрес** 08h 00h 0Bh 00h 00h CRC (2 байта)

В ответе содержится количество сообщений, переданных ВЕДОМЫМ устройством в систему связи с момента последнего перезапуска, очистки счетчиков связи или включения питания:

 $A_{\text{A} \text{p} \text{e} \text{c}}$  08h 00h 0Bh Общее количество ответов (2 байта) CRC (2 байта)

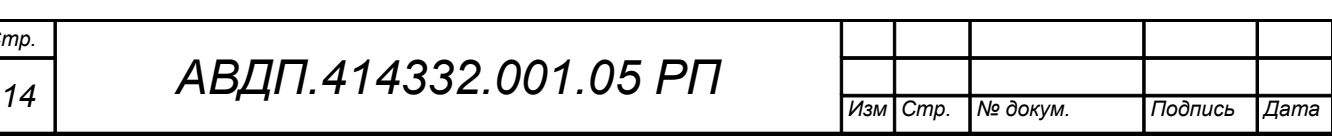

4.9.8 **Подфункция 12 (000Ch).** «Вернуть содержимое счетчика ошибок коммуникационного порта».

*Запрос:*

Адрес 08h 00h 0Ch 00h 00h CRC (2 байта)

В ответе содержится количество CRC-ошибок, обнаруженных ВЕДОМЫМ устройством:

 $A_{\text{A} \text{p} \text{e} \text{c}}$  08h 00h 0Ch Oбщее количество CRC-ошибок (2 байта) CRC (2 байта)

4.9.9 **Подфункция 13 (000Dh).** «Вернуть содержимое счетчика исключительных ответов шины».

*Запрос:*

 $A_{\text{I} \text{D} \text{P}}$   $(2.64 \text{m})$   $(2.64 \text{m})$ 

В ответе содержится количество исключительных ответов, сформированных ведомым устройством:

Адрес 08h 00h 0Dh Общее количество исключительных ответов (2 байта) CRC-16

4.9.10 **Подфункция 14 (000Eh).** «Вернуть содержимое счетчика сообщений ведомого устройства».

*Запрос:*

 $A_{\text{A} \text{p} \text{e} \text{c}}$  | 08h | 00h | 00h | 00h | СРС (2 байта) |

В ответе содержится количество принятых сообщений и отправленных ответов ведомого устройства с момента последнего перезапуска, очистки счетчиков связи или включения питания:

 $[A_{\text{A} \text{p} \text{p} \text{p}]}(08h|00h|0Eh|06\text{m}$ ее количество сообщений (2 байта) CRC (2 байта)

4.9.11 **Подфункция 15 (000Fh).** «Вернуть содержимое счетчика безответных сообщений».

*Запрос:*

Адрес 08h 00h 0Fh 00h 00h CRC (2 байта)

В ответе содержится количество адресованных ведомому устройству сообщений, на которые оно не сформировало ни нормального, ни исключительного ответа:

 $A_{\text{A} \text{p} \text{p} \text{p}}$  (08h 00h 0Fh Oбщее количество безответных сообщений (2 байта) CRC (2 байта)

4.9.12 **Подфункция 16 (0010h).** «Вернуть содержимое счетчика неопознанных запросов».

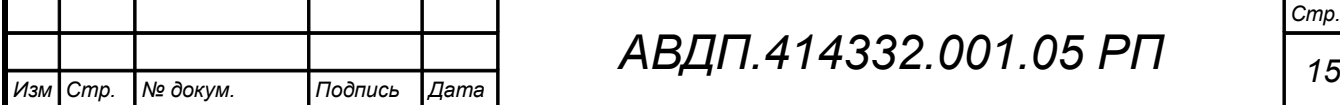

Позволяет определить количество адресованных ведомому устройству сообщений, на которые оно формирует исключительные ответы неопознанного запроса NAK (Negative Acknowledge). Количество таких сообщений подсчитывается с момента последнего перезапуска, очистки счетчиков связи или включения питания.

*Запрос:*

Адрес 08h 00h 11h 00h 00h CRC (2 байта)

В ответе содержится количество адресованных ведомому устройству сообщений, на которые оно сформировало ответ Negative Acknowledge (Неопознанное сообщение):

Адрес 08h 00h 11h Общее количество NAK-сообщений (2 байта) CRC (2 байта)

4.9.13 **Подфункция 17 (0011h).** «Вернуть содержимое счетчика занятости ведомого устройства».

*Запрос:*

Адрес 08h 00h 11h 00h 00h CRC (2 байта)

В ответе содержится количество адресованных ведомому устройству сообщений, на которые оно сформировало ответ SLAVE DEVICE BUSY (Ведомое устройство занято):

 $|A_{\text{A} \text{p} \text{e} \text{e}}|08\text{h}|00\text{h}|11\text{h}|06\text{m}$ ее количество сообщений SLAVE DEVICE BUSY (2 байта)  $|CRC(2)$  байта)

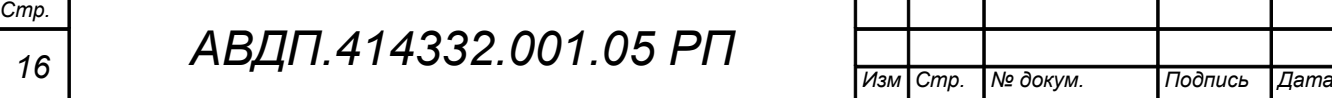

#### <span id="page-16-0"></span>**5 Исключительные ответы**

Формирование исключительного ответа производится при получении ВЕ-ДОМЫМ команды с недопустимым для данного прибора адресом или данными. Формат исключительного ответа:

 $\sqrt{A_{\text{A}}\text{pec} + \Phi_{\text{YHKU}} + 80h \left[ H_{\text{CKJHO}}\text{VHKU}} \right] \left[ \text{CRC} \left( 2.5a\text{W} \right) \right]$ 

Поле функции повторяет функцию запроса ВЕДУЩЕГО, но в старшем бите содержится «1».

Поле исключительного кода может содержать следующие данные:

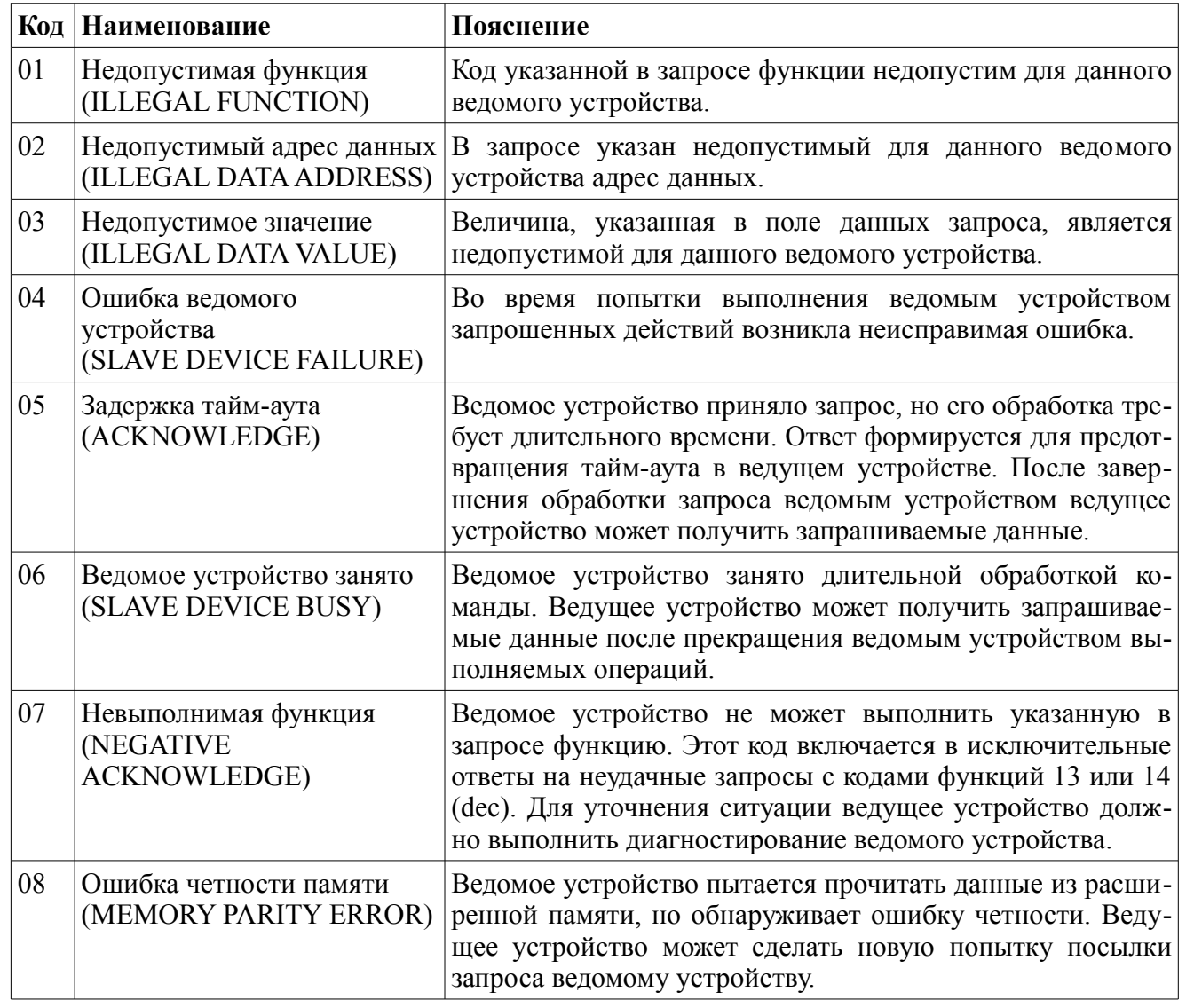

Более подробную информацию по протоколу Modbus можно получить на сайтах:

[http://www.modbus.org](http://www.modbus.org/) <http://www.modicon.com/openmbus>

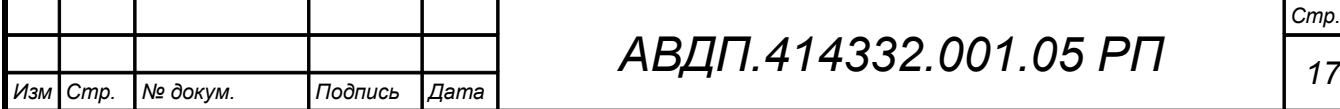

## *АВДП.414332.001.05 РП*

## <span id="page-17-0"></span>**Приложение А**

### **Перечень ситуаций, идентифицируемых прибором как ошибка измерения**

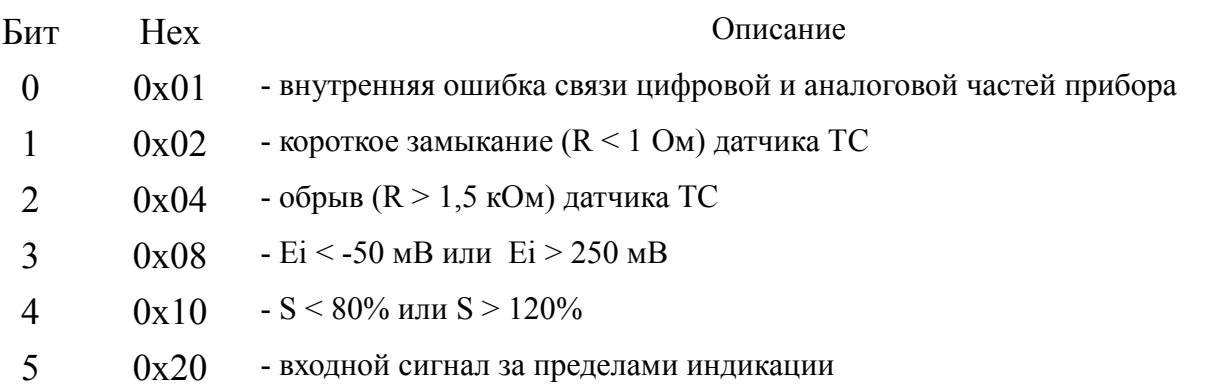

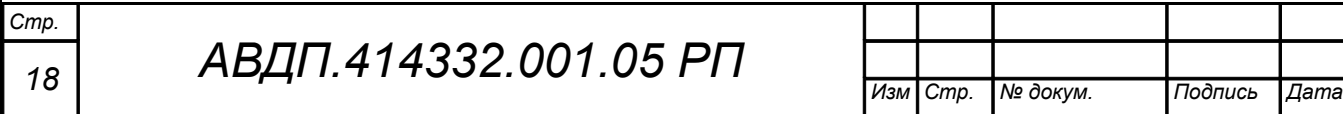

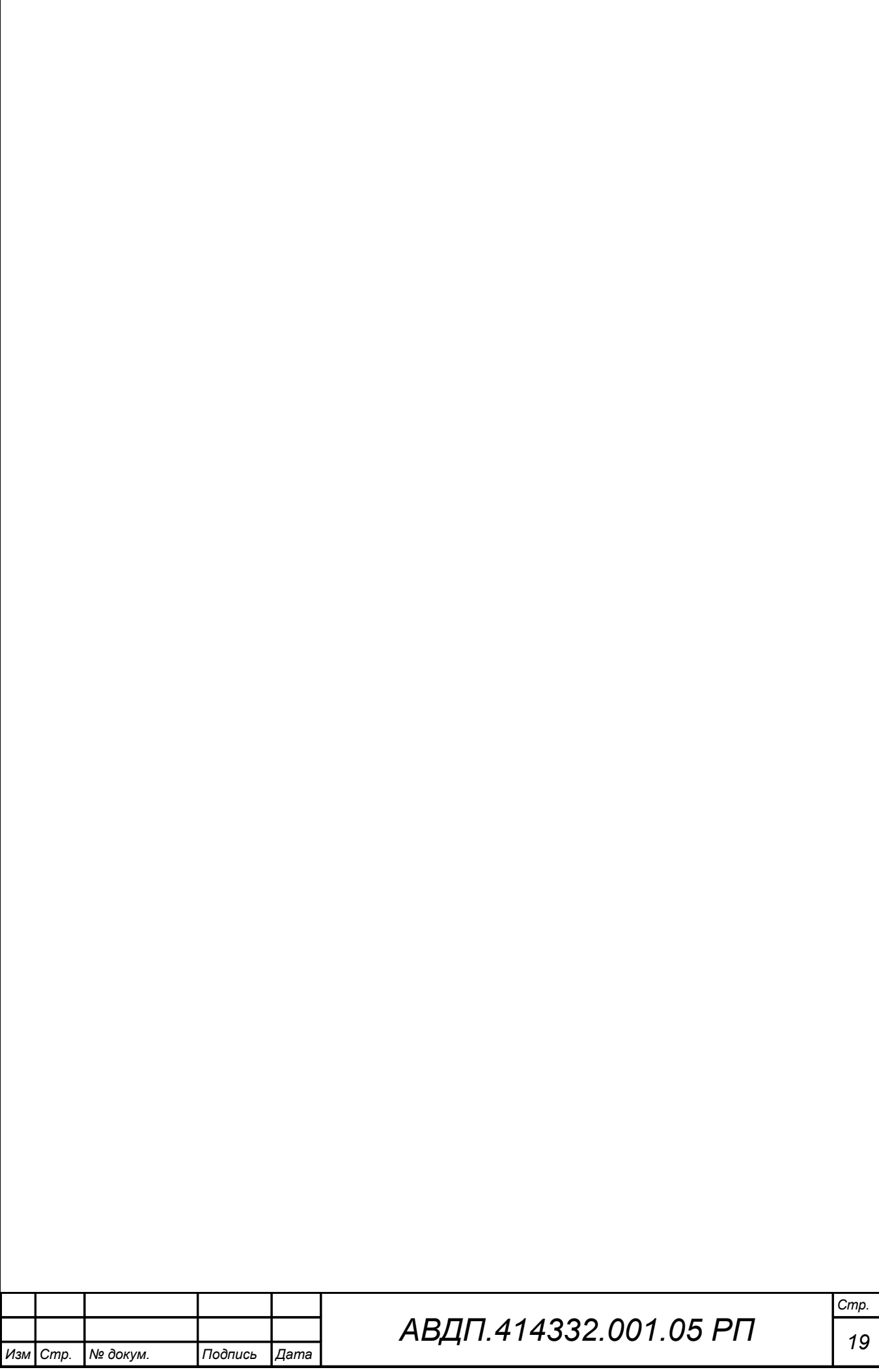

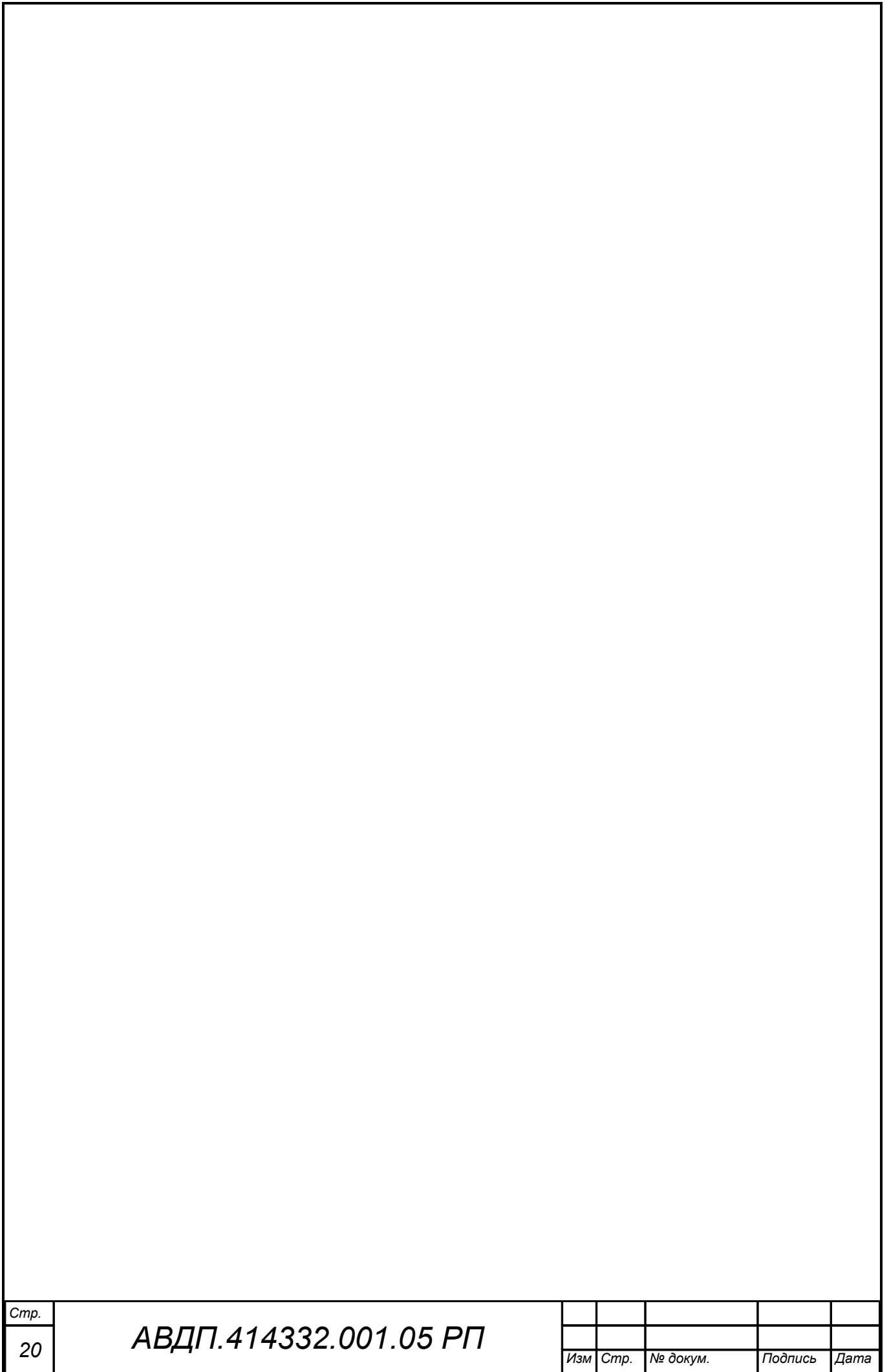

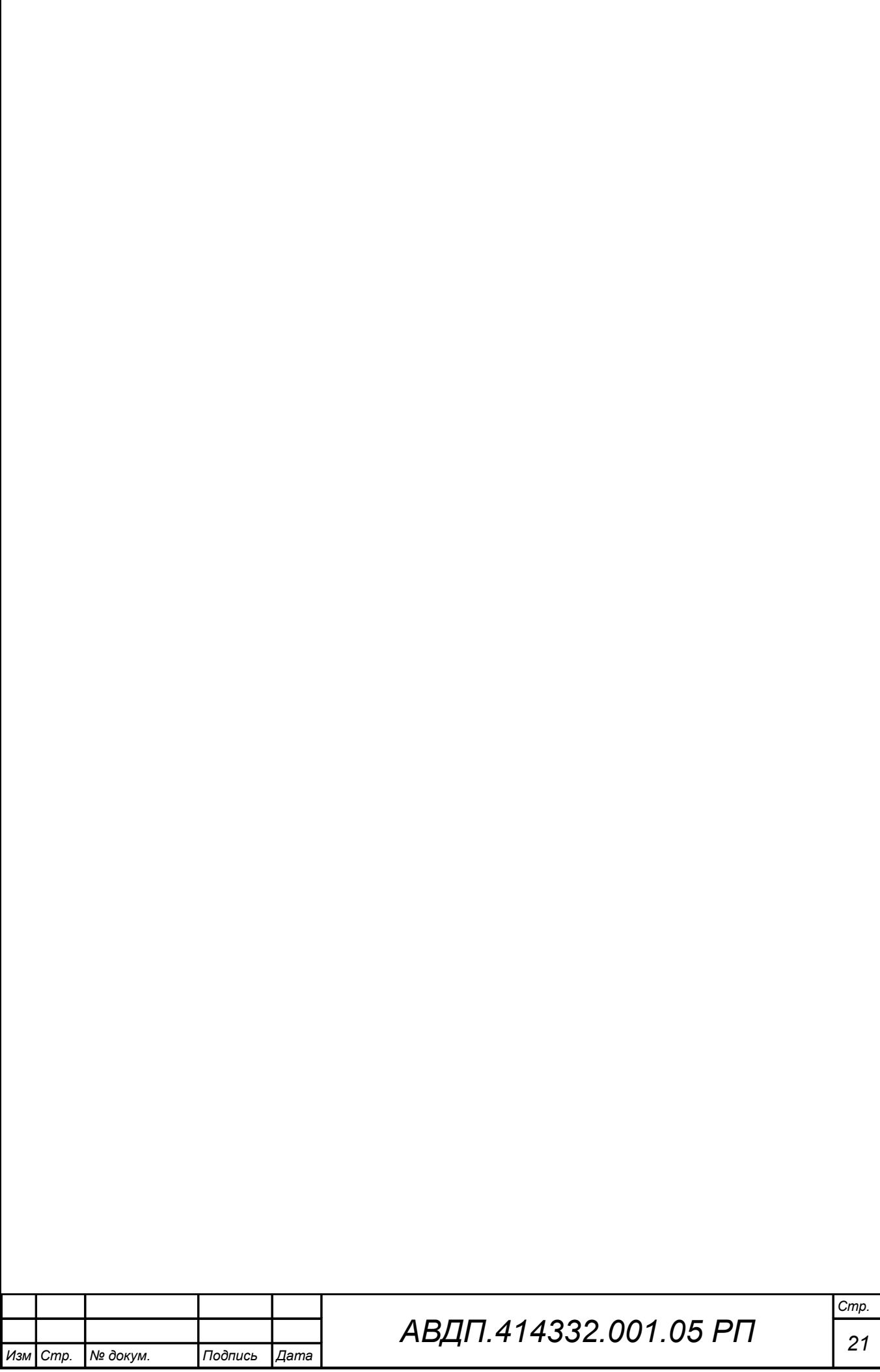

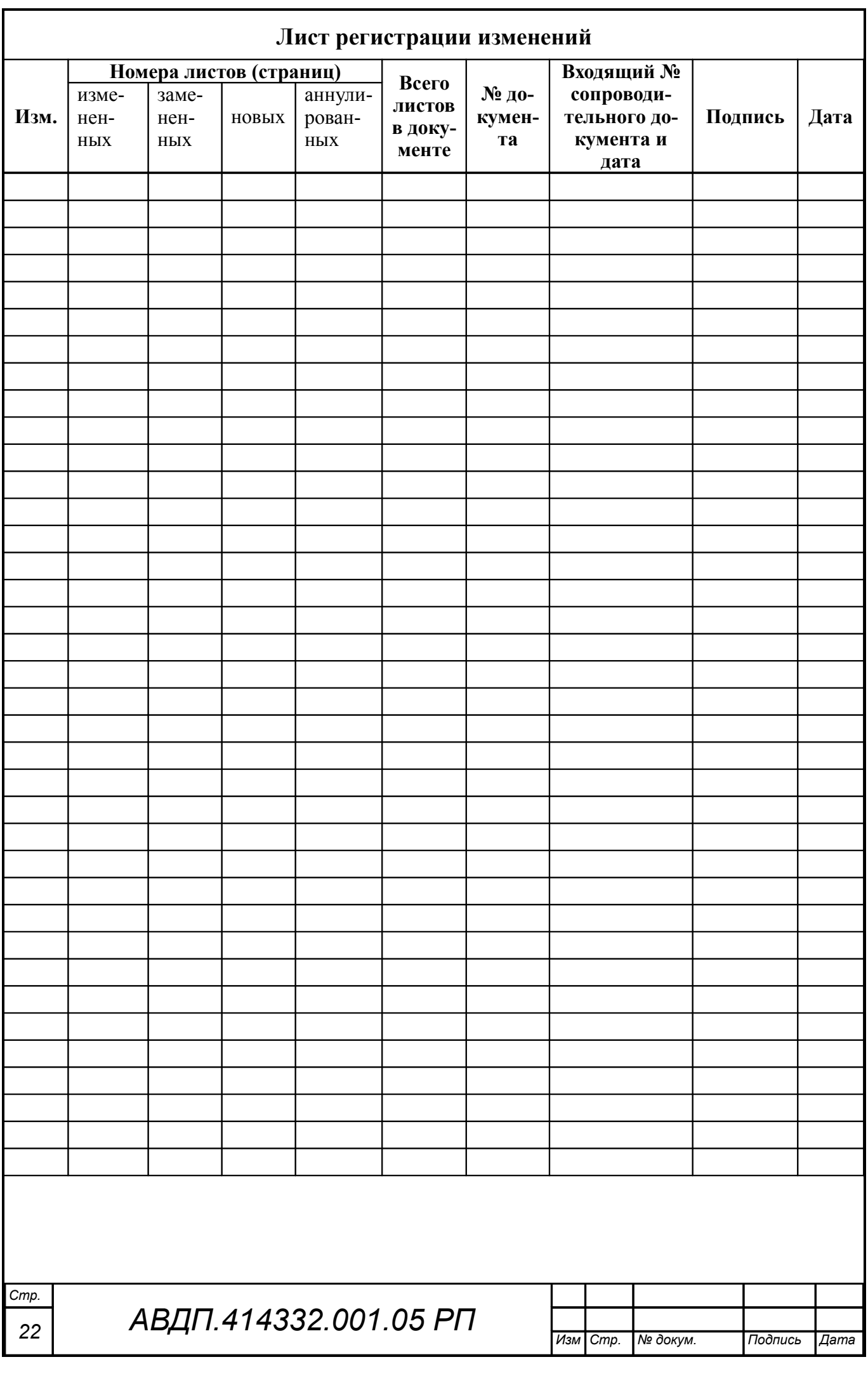

*ЗАО «Научно-производственное предприятие «Автоматика» 600016, Россия, г. Владимир, ул. Большая Нижегородская, дом 77, корпус 5 Тел.: +7 (4922) 779-796, +7(4922) 475-290, факс: +7(4922) 215-742 e-mail: [market@avtomatica.ru](mailto:market@avtomatica.ru) [http://www.avtomatica.ru](http://www.avtomatica.ru/)*